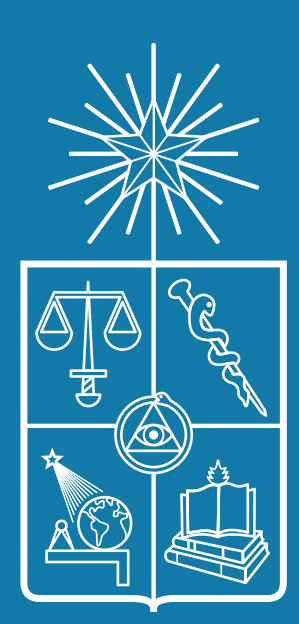

UNIVERSIDAD DE CHILE **INSTITUTO DE LA COMUNICACIÓN E IMAGEN** 

# ¿CÓMO INSCRIBIR RAMOS?

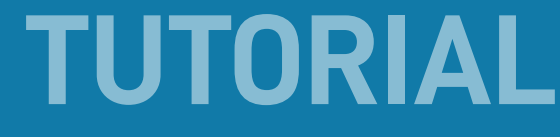

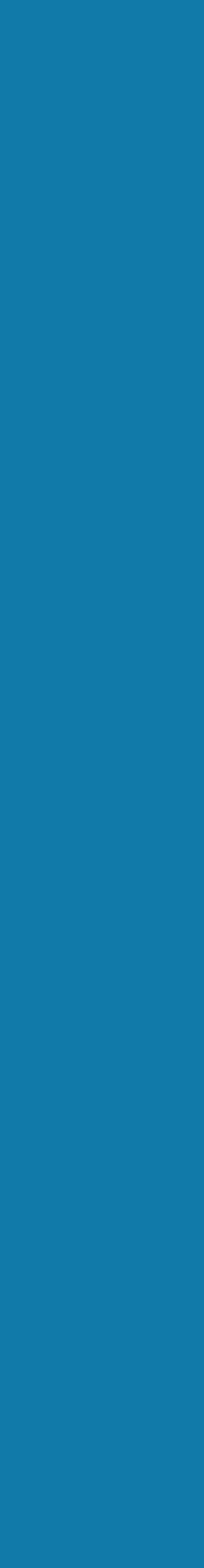

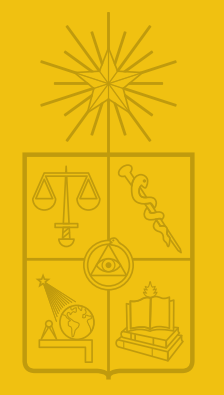

UNIVERSIDAD DE CHILE **INSTITUTO DE LA COMUNICACIÓN E IMAGEN** J ICEI I

### PASO 1: **INGRESA** CON TU CUENTA PASAPORTE A HTTPS://UCAMPUS.UCHILE.CL/

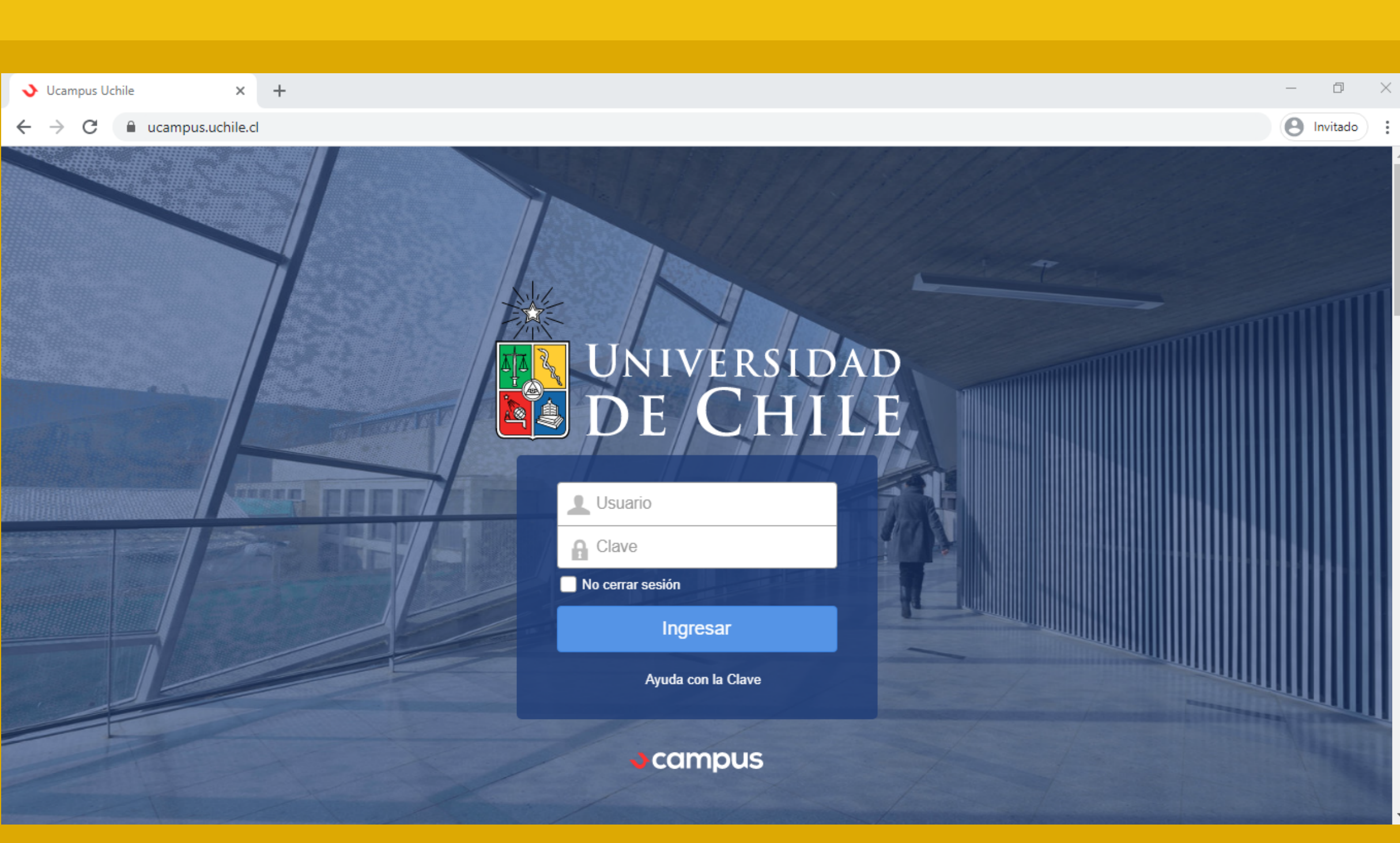

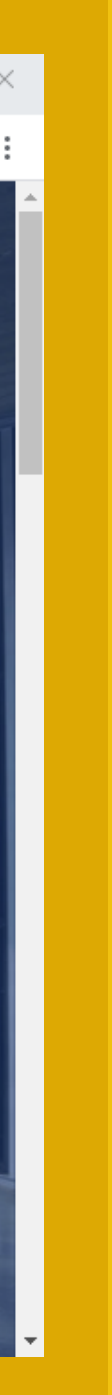

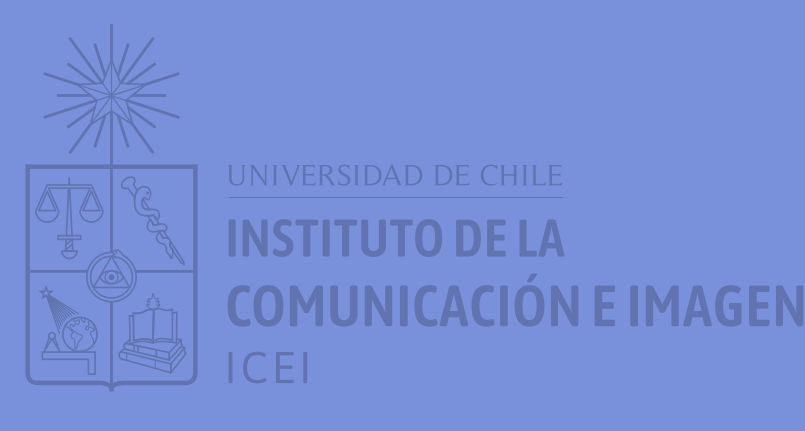

## **PASO 2: INGRESARÁS A TU BOLETÍN DE UCAMPUS CON LA INFORMACIÓN** OFICIAL DE TU AVANCE CURRICULAR.

## **REVISA LOS CURSOS APROBADOS** Y CHEQUEA EN MALLA QUÉ TE **CORRESPONDE TOMAR EN EL SEMESTRE.**

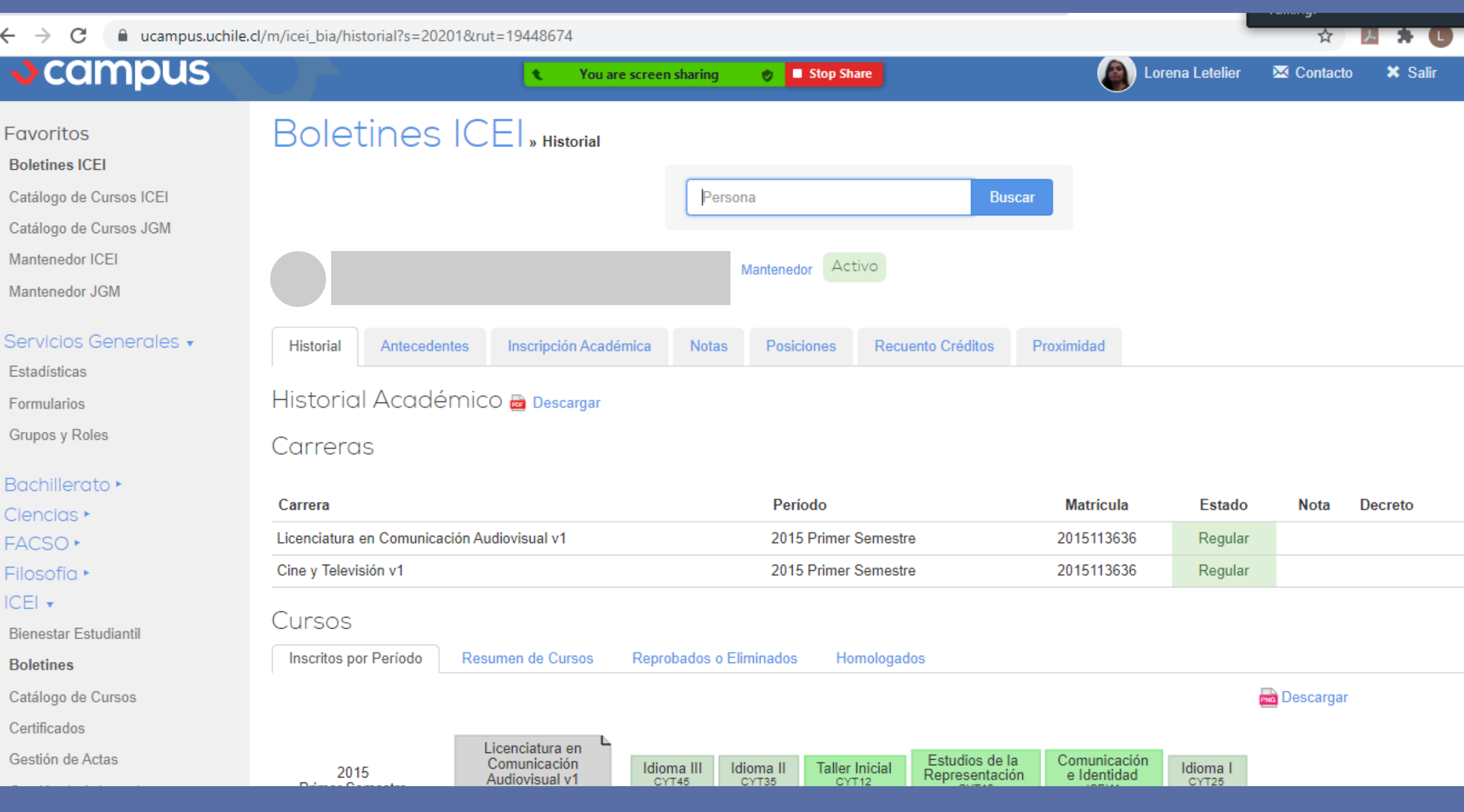

 $\circ$   $\bullet$   $\circ$   $\circ$   $\circ$   $\circ$   $\circ$ 

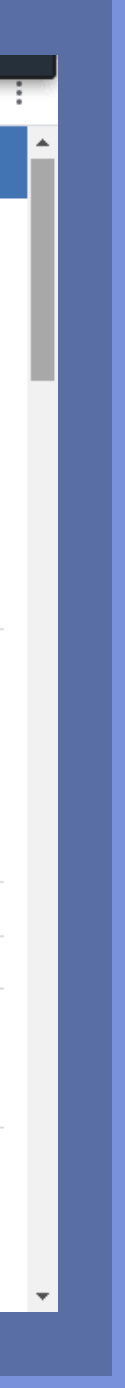

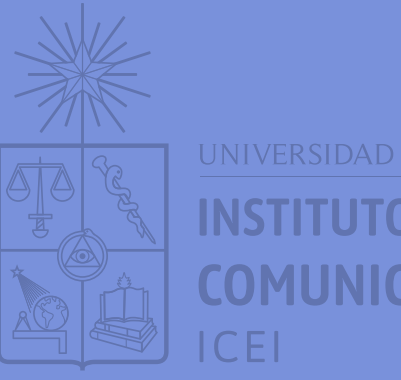

**INSTITUTO DE LA COMUNICACIÓN E IMAGEN** 

# LUEGO A MANO IZQUIERDA, HACER CLIC EN CATÁLOGO ICEI Y REVISAR CADA SUB DEPARTAMENTO, SEGÚN TU CARRERA.

**PASO 2** 

 $\overline{\phantom{a}}$  . The contract of the contract of the contract of the contract of the contract of the contract of the contract of the contract of the contract of the contract of the contract of the contract of the contract of

#### **BOLETINES ICEI**

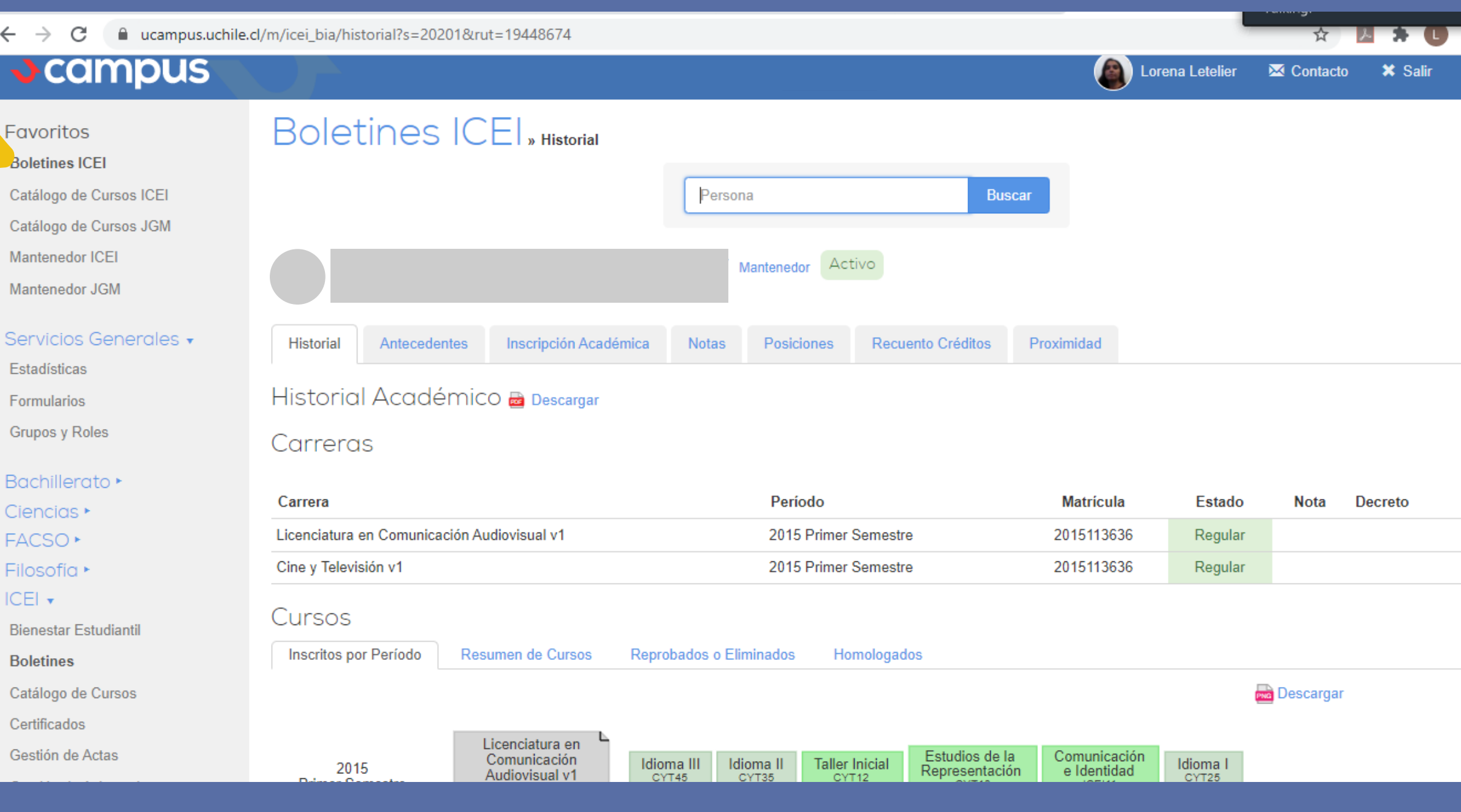

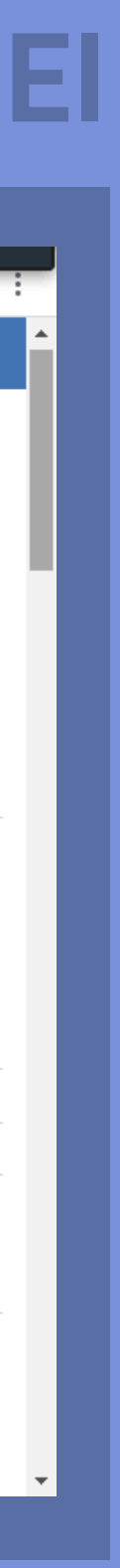

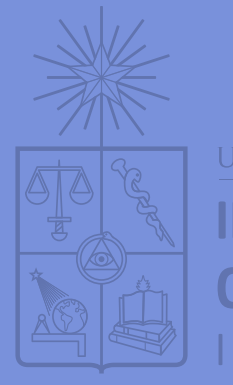

**INSTITUTO DE LA COMUNICACIÓN E IMAGEN ICEI** 

#### LUEGO, A MANO IZQUIERDA, HACER CLIC EN INSCRIPCIÓN ACADÉMICA.

**PASO 2** 

 $\bullet$ 

 $\overline{\phantom{a}}$  . The contract of the contract of the contract of the contract of the contract of the contract of the contract of the contract of the contract of the contract of the contract of the contract of the contract of

#### CATÁLOGO DE CURSOS ICEI

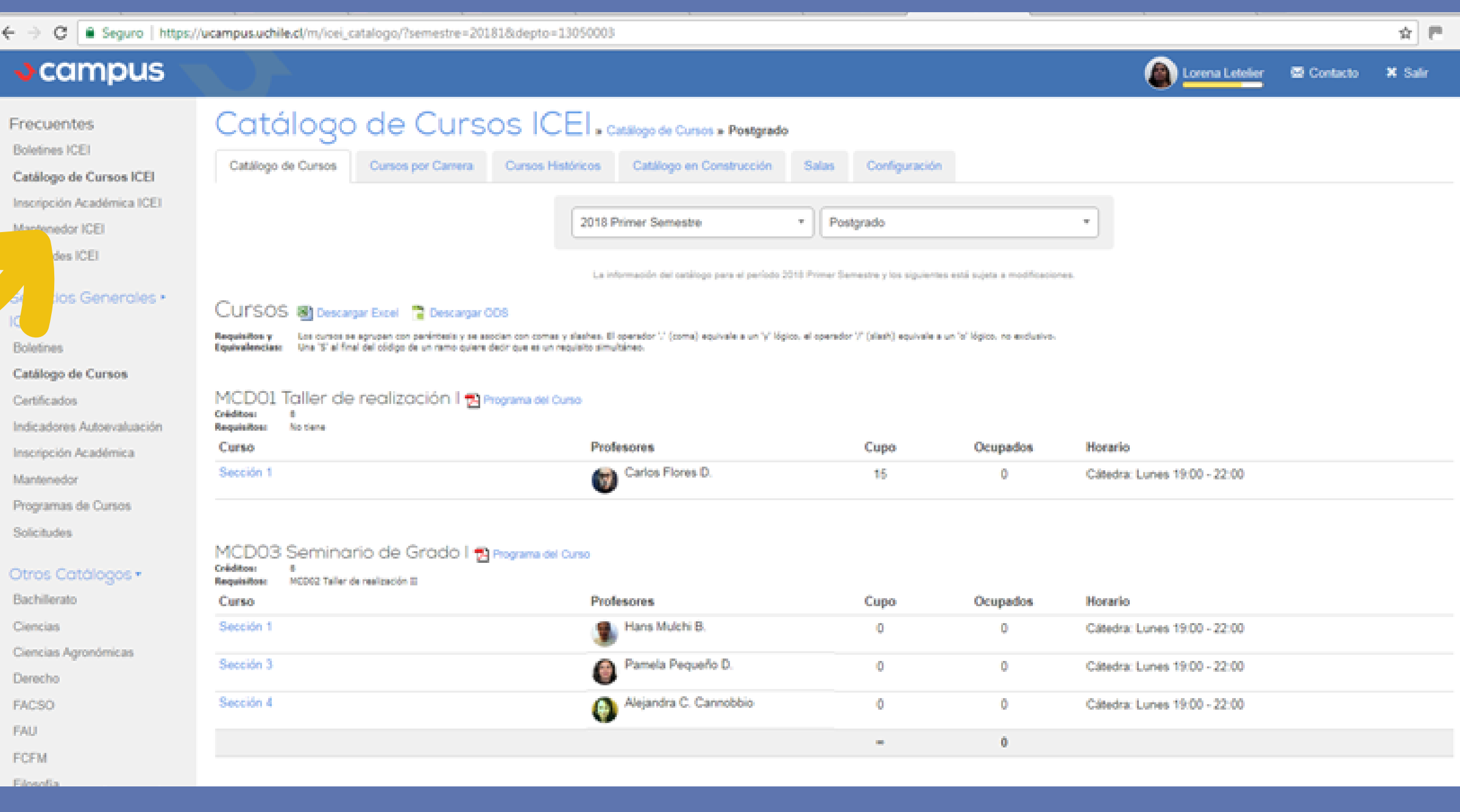

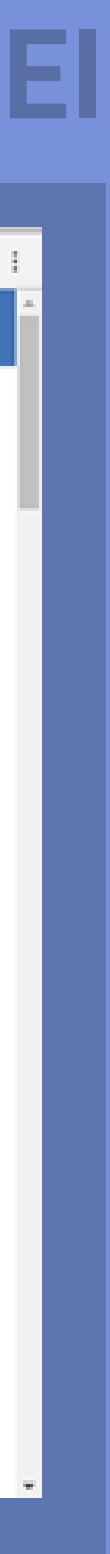

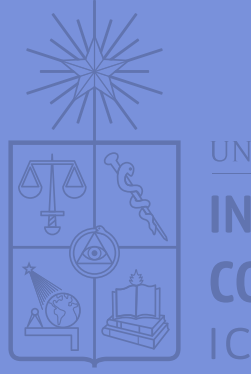

INSTITUTO DE L **COMUNICACIÓN E IMAGEN**  $|CE|$ 

#### LUEGO, HACER CLIC EN: INSCRIPCIÓN CÁTEDRAS PARA EL SEMESTRE EN CURSO.

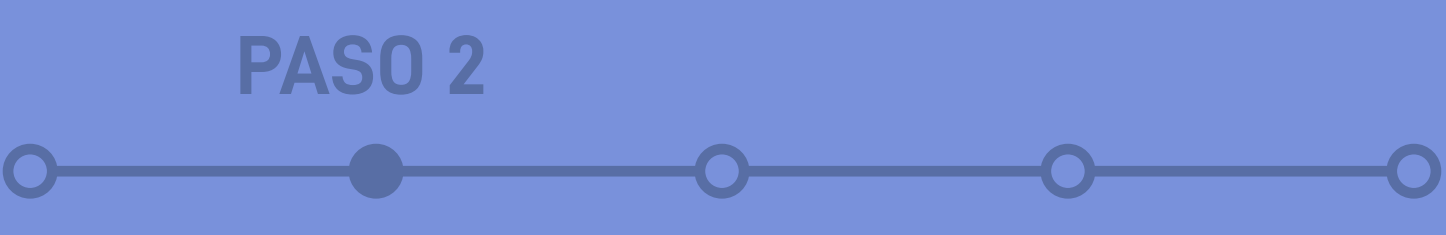

### **INSCRIPCIÓN ACADÉMICA ICEI**

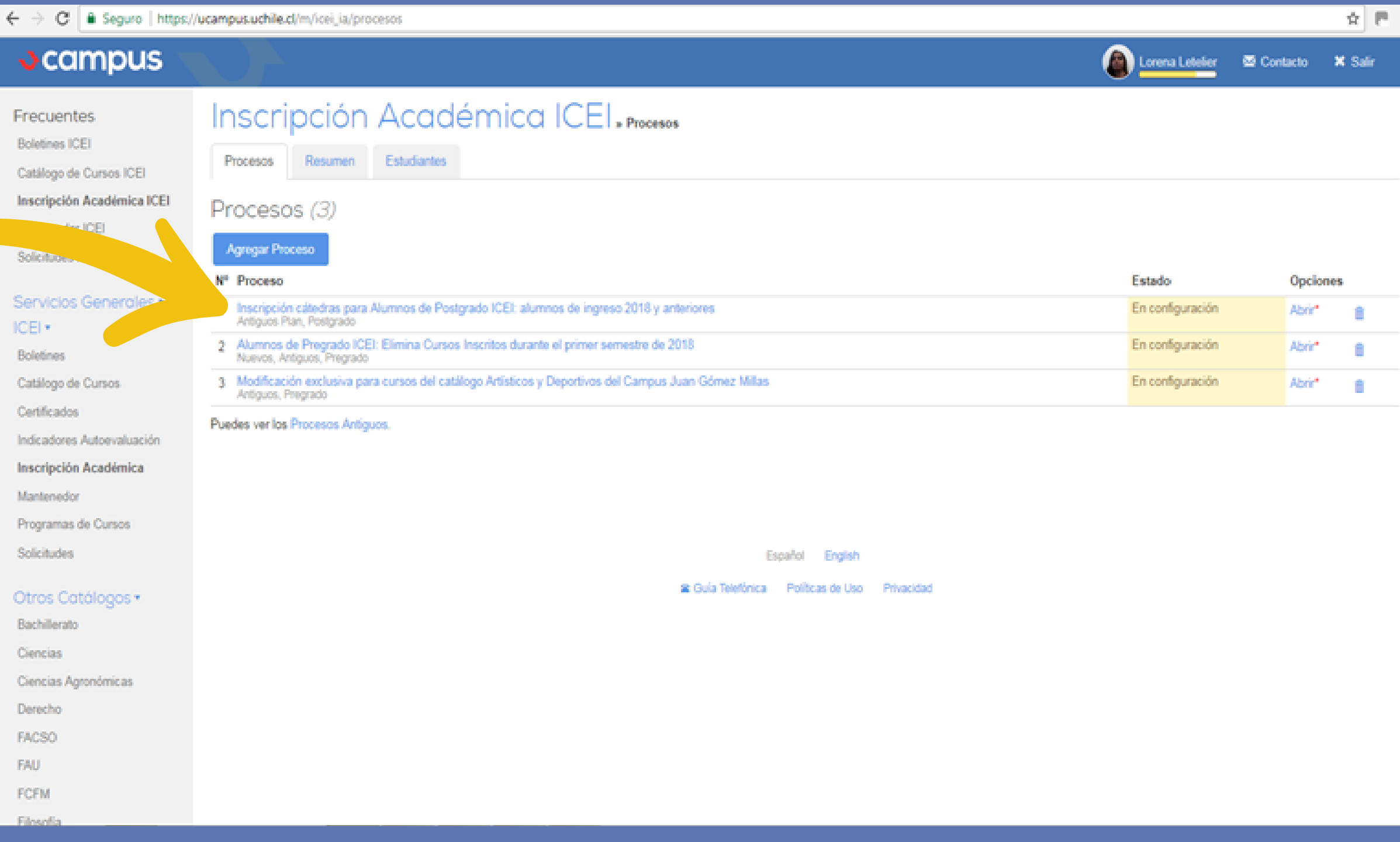

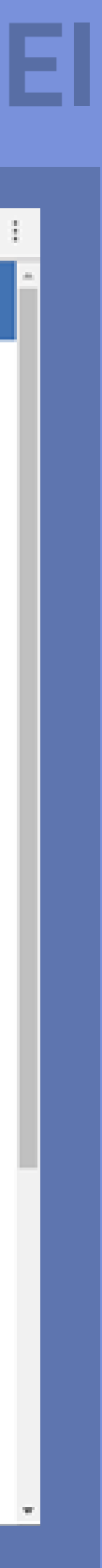

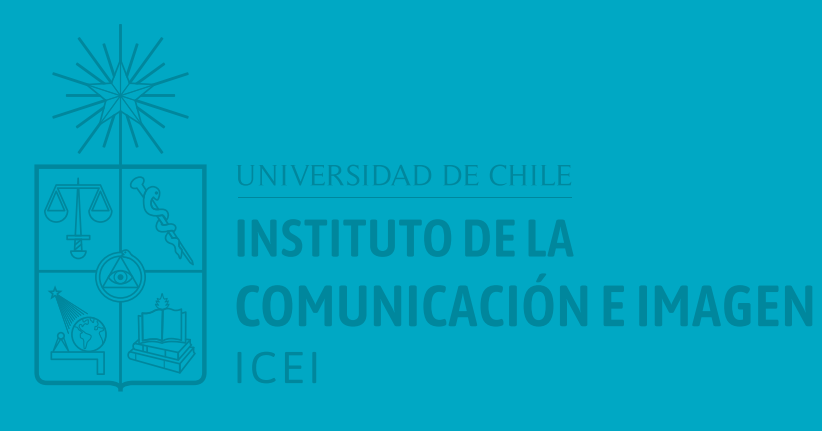

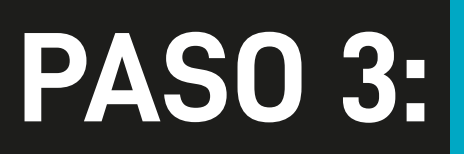

# **SE DESPLEGARÁ EL CATÁLOGO DE TODOS LOS CURSOS.**

## **LOS ESTUDIANTES DEBERÁN INSCRIBIR LOS RAMOS QUE CORRESPONDAN A SU PROGRAMA DE ESTUDIOS Y AVANCE CURRICULAR.**

#### Ambiente Desarrollo (\*)

Administración

#### Inscripción Académica ICEI. Procesos - Proceso de Inscripción Académica

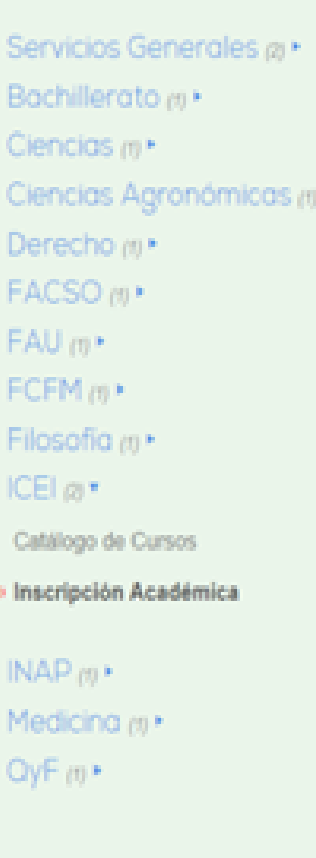

Proceso: Proceso de Inscripción Académica, Primer Semestre 2016 y cursos anuales

Paso 1 de 2: Construir el horario Audo Faar Horario

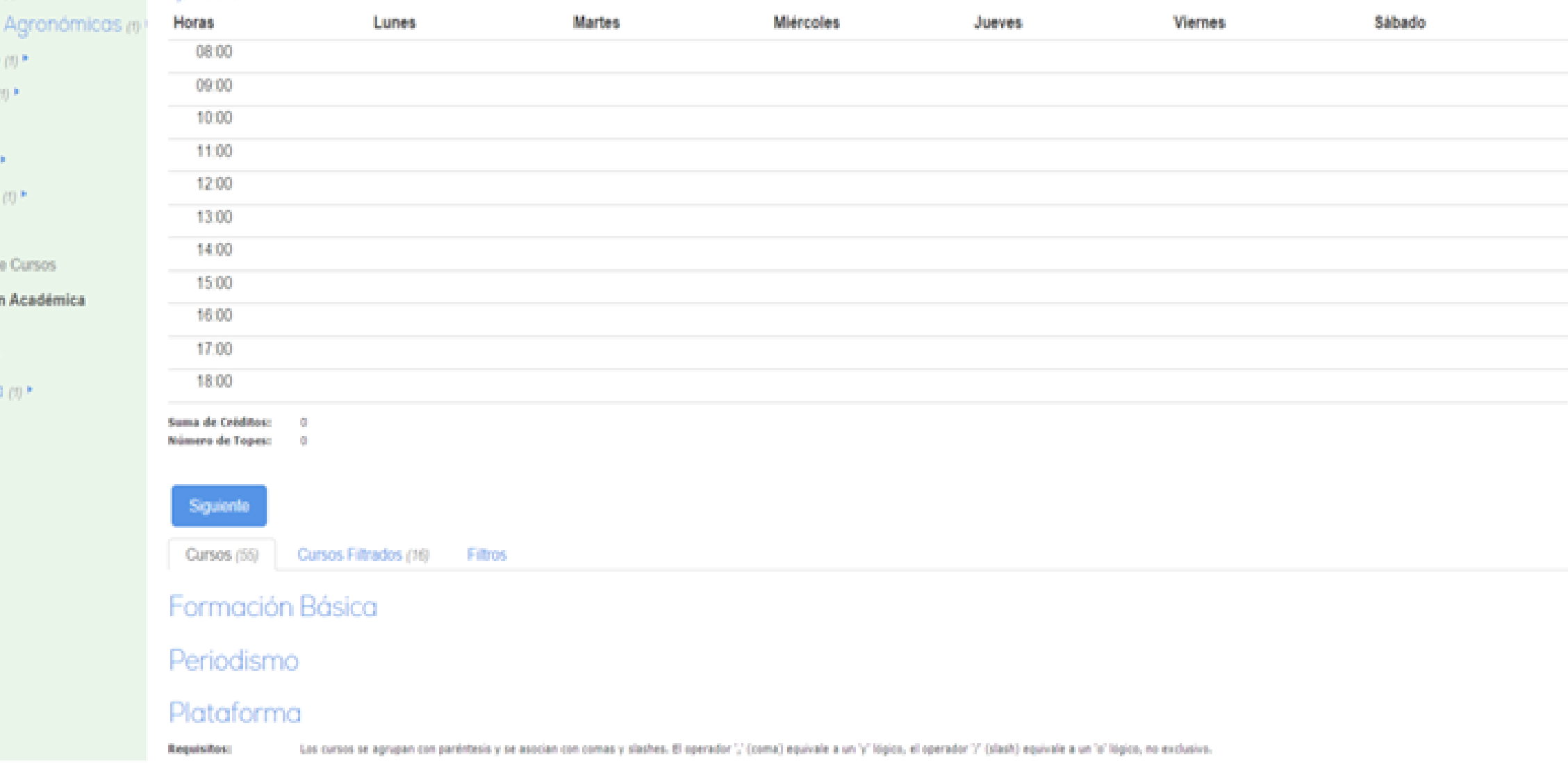

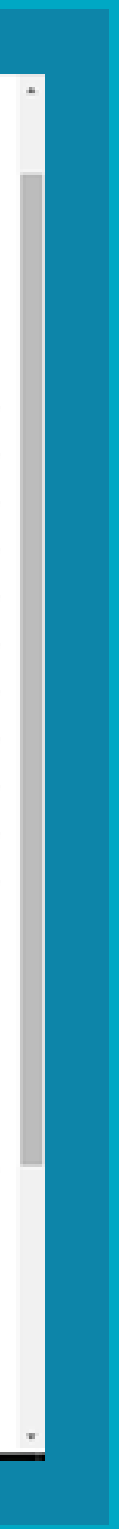

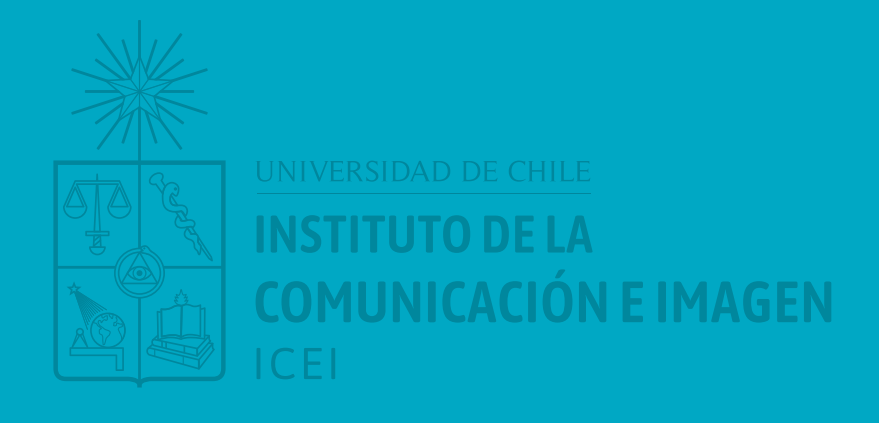

**TENDRÁS LA POSIBILIDAD DE IR CONSTRUYENDO UN HORARIO TENTATIVO, SELECCIONANDO AL LADO IZQUIERDO DE CADA CURSO RESPECTIVO. QUEDARÁ SELECCIONADO Y APARECERÁ EN LOS "CURSOS POR INSCRIBIR".** 

**RECUERDEN QUE DEBEN ORDENAR JERÁRQUICA-MENTE LA CÁTEDRA Y RESPECTIVAS SECCIONES QUE EXISTAN, PARA FAVORECER SU POSIBILIDAD DE INSCRIBIR SEGÚN EL ÍNDICE DE LA FELICIDAD.**

#### **DESPLIEGUE DE CUR**

O die 42

Cátedra: Lunes 08:30 - 11:00

0 ICEI20

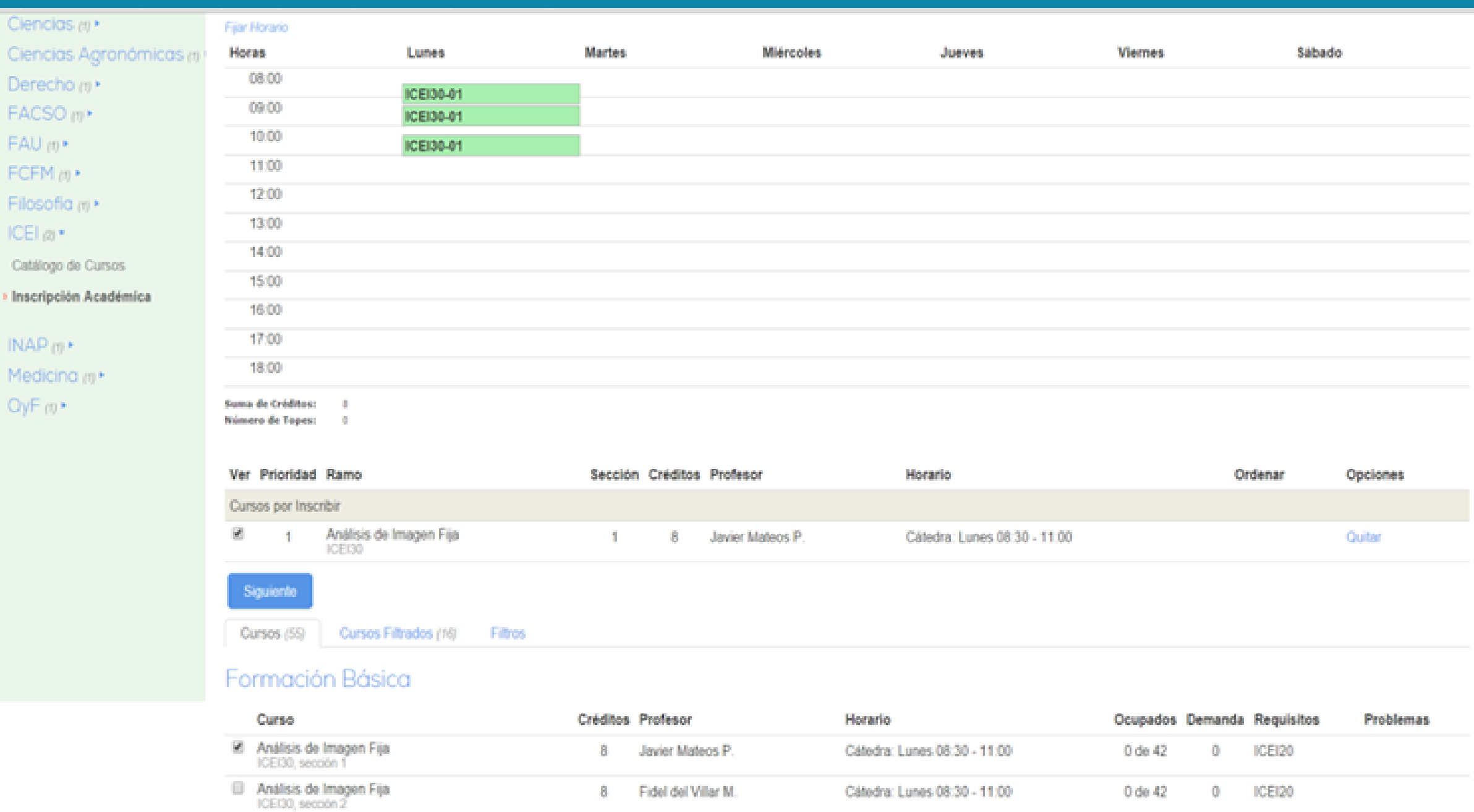

8 Evelyn Campos A.

**PASO 3**

 $\overline{\phantom{a}}$  . The contract of the contract of the contract of the contract of the contract of the contract of the contract of the contract of the contract of the contract of the contract of the contract of the contract of

**El Análisis de Imagen Fija** 

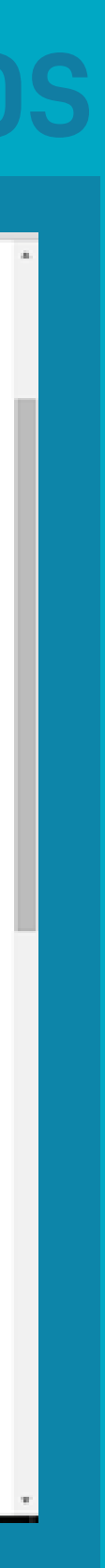

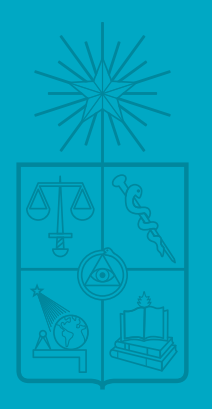

Ambiente Desarrollo (")>

Administración

**INSTITUTO DE LA COMUNICACIÓN E IMAGEN** 

#### Inscripción Académica ICEI. Procesos - Proceso de Inscripción Académica

do Incepinción Académica Drivor Computes 2010 y susse envelo

Sábado

**PASO 3** 

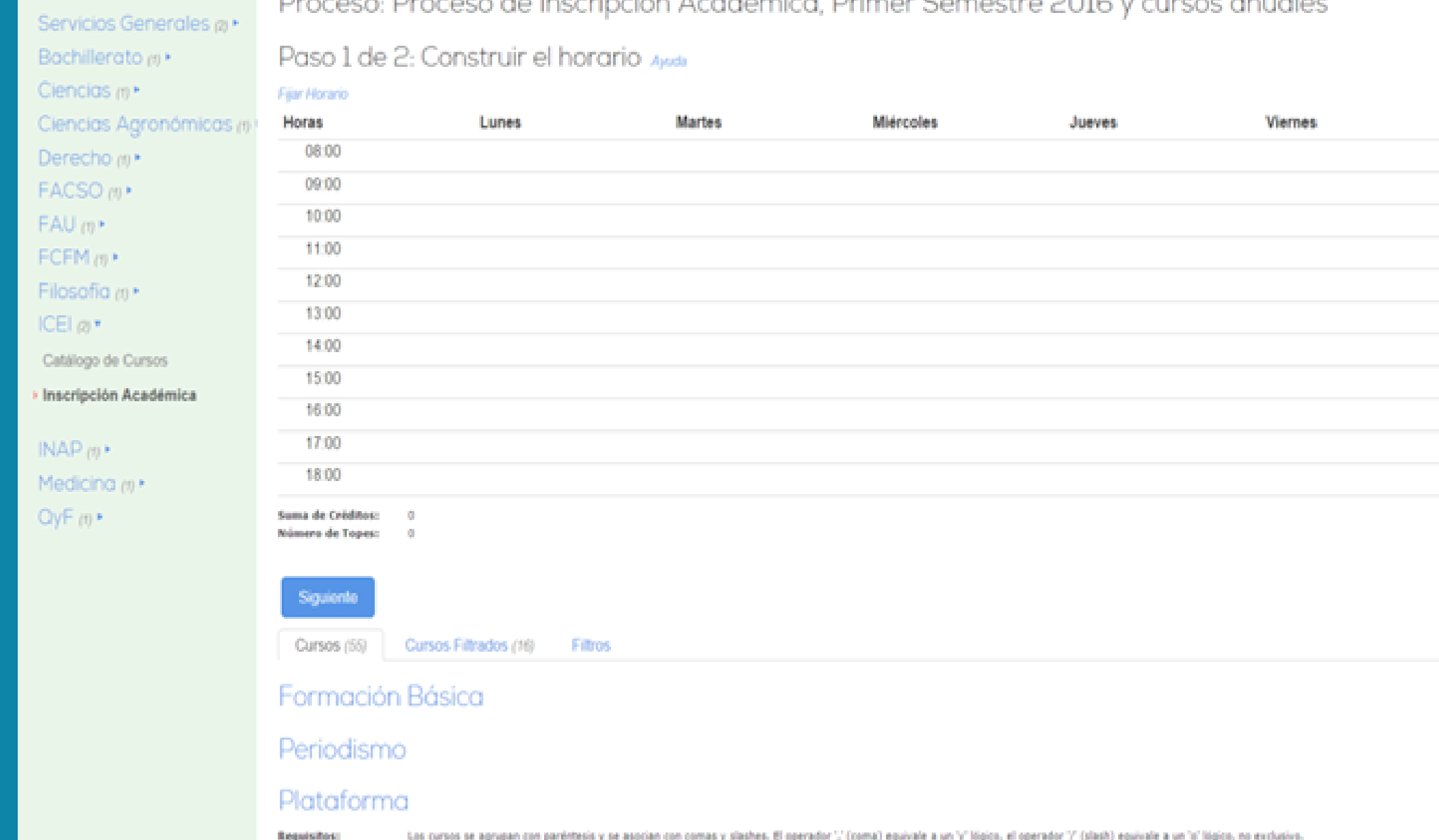

# UNA VEZ QUE ESTÁN SEGUROS DE LA SELECCIÓN PUEDEN **AVANZAR AL PASO SIGUIENTE.**

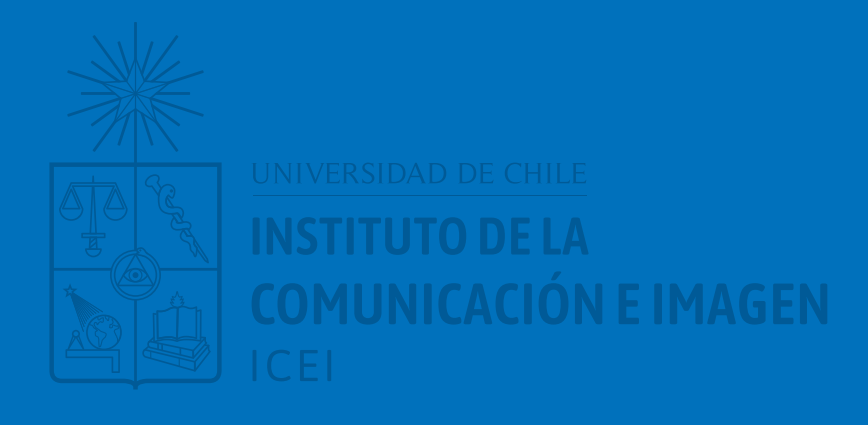

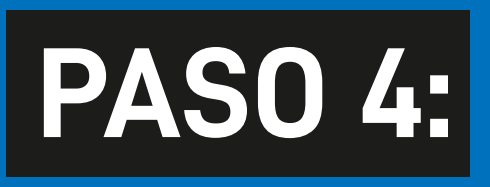

**PARA FINALIZAR EL PROCESO SE DEBE PRESIONAR CONFIRMAR. RECUERDA QUE SI CONFIRMAS Y DECIDES HACER CAMBIOS (TODO DENTRO DEL PLAZO EN QUE ESTÉ ABIERTO EL SISTEMA), NO HAY PROBLEMA. LO IMPORTANTE ES QUE SIEMPRE CONFIR-MES CADA UNO DE LOS CAMBIOS O MODI-FICACIONES, DE LO CONTRARIO NO SERÁ GUARDADO NI PROCESADO POR EL SISTEMA.**

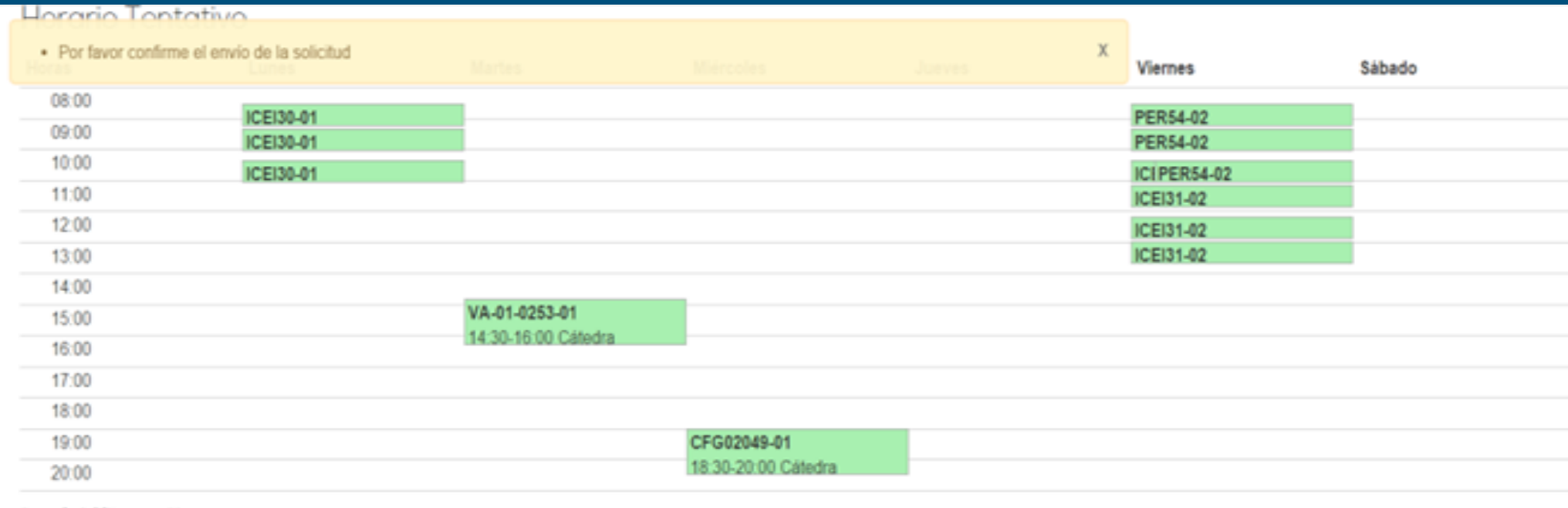

Suma de Créditos Número de Topes

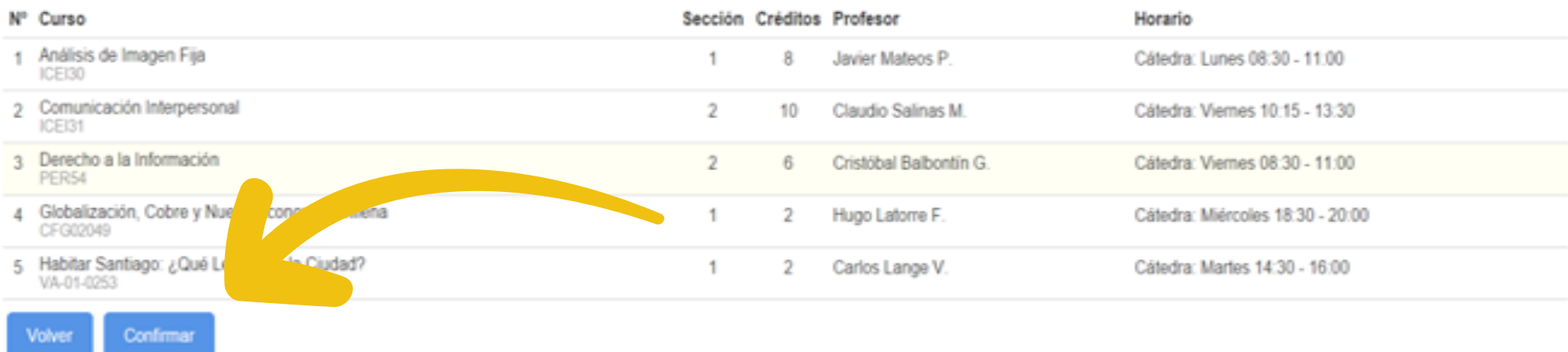

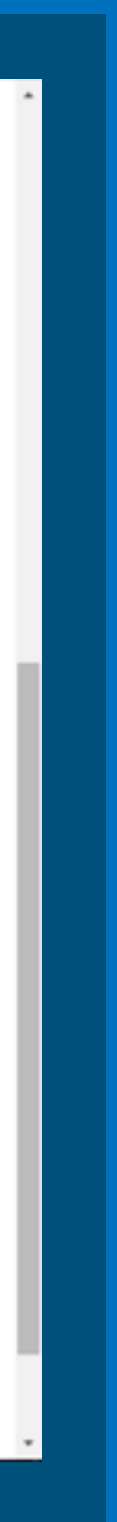

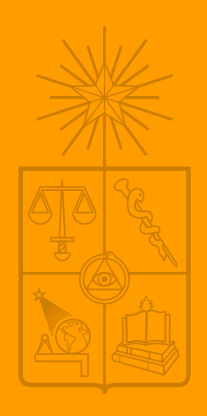

UNIVERSIDAD DE CHILE **INSTITUTO DE LA COMUNICACIÓN E IMAGEN** J ICEL.

## **PASO 5: TRAS CONFIRMAR EL ENVÍO, DEBERÁN VER UNA PANTALLA CON LA INFORMACIÓN DEL ENVÍO.**

#### **J** campus sittments @ Contacto X Sab Inscripción Académica ICEI. Ambiente Desarrollo ("I» Administración Processos Resultados Servicios Generales ax-Procesos de Inscripción Académica Bachillerato a · Cencias ren Proceso de Inscripción Académica Ciencias Agranómicas y Alleville Derecho ar-- Semestry: Primer Sementre 2016 FACSO (N) · Abannos: Alumnos antiguos en la Facultad FAU or 1 After des imprèses a la facultat monter que et arte del assimistive astrocionsats FCFM apt De pregrado Filosofia m \* · Cursos: Cursos obligatorios · cursos electivos del plan de estudios de cada alumno . Facha de clarre: 28 de Enero a las 09 00 hrs. **ICEI prim** · Ottimo envio: Catalogo de Carsos Hoy, hace 24 seps Nº Solchut St Inscripción Academica **Resumes Element Solicitud\* INAP n ...** Medicing nin Oyfin\* Español - Esgligh B Gua Telefonica Acerca de Palificas de Uso Con la tecnología de ADI (12.12.80.201 - des scampas sobla sí

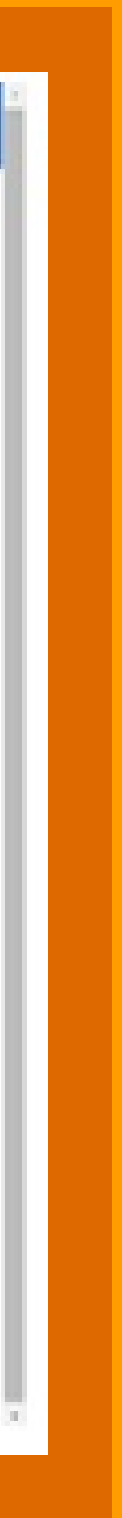

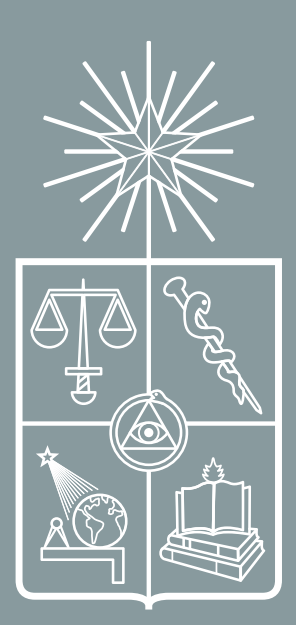

UNIVERSIDAD DE CHILE

**INSTITUTO DE LA** COMUNICACIÓN E IMAGEN ICEI

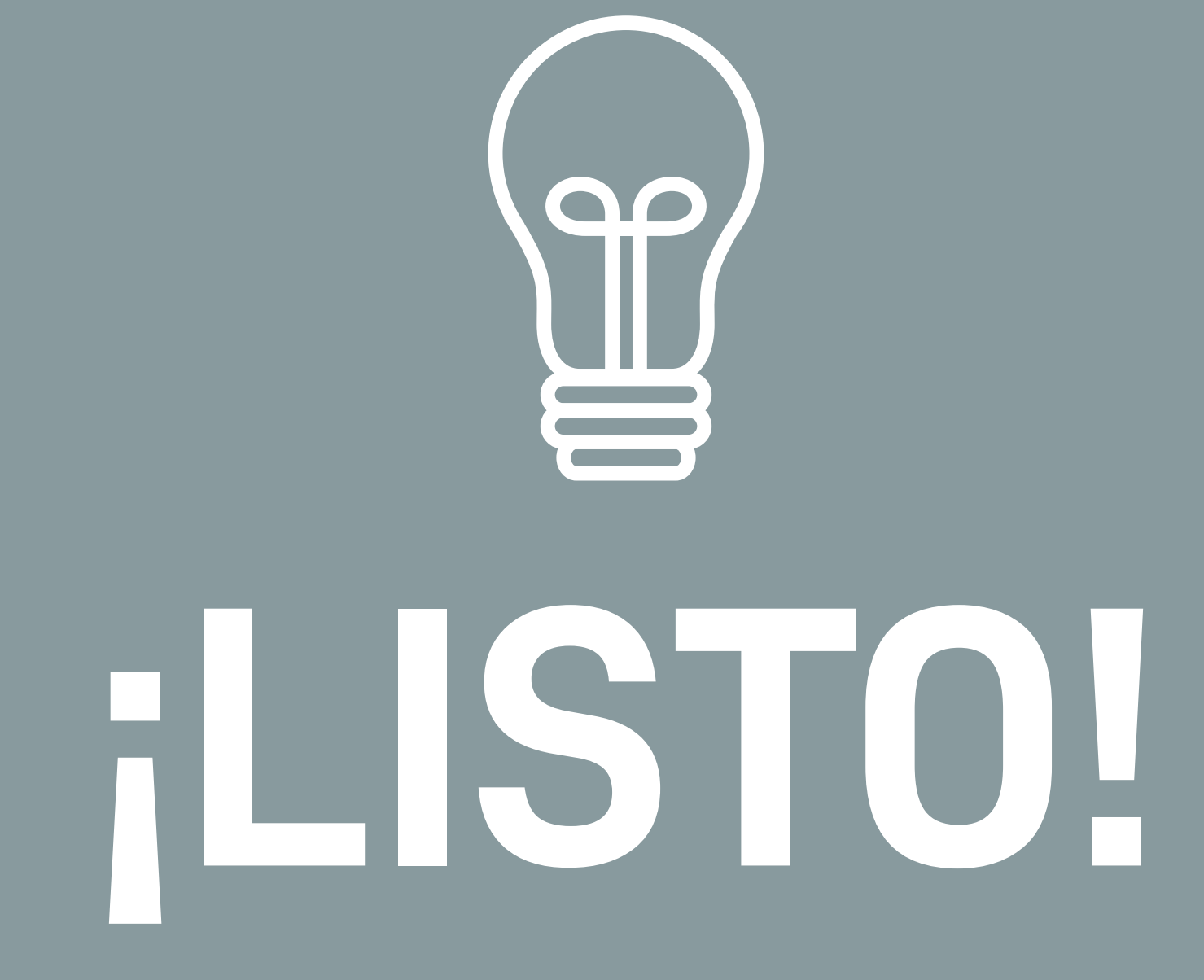

#### ¿CÓMO INSCRIBIR RAMOS?

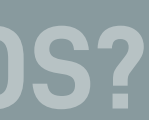